**УТВЕРЖДАЮ** Генеральный директор AO "ASWEGA" ដែលនិងអប់ម  $\cup$ 

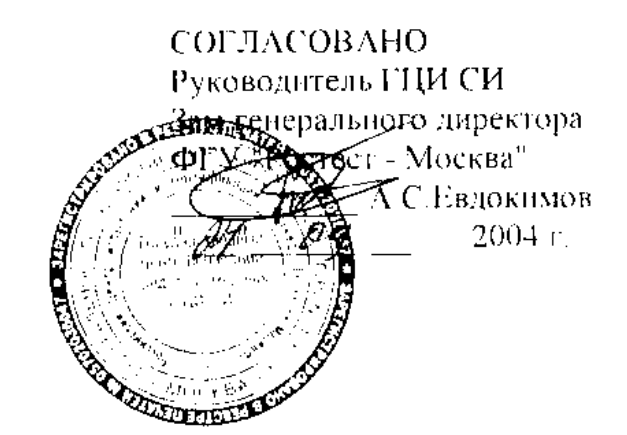

ИНСТРУКЦИЯ **ТЕПЛОСЧЕТЧИКИ SA-94/1** МЕТОДИКА ПОВЕРКИ ИАШБ 408841 004 И1

Руководитель Калобровочной лаборатории AO "ASWEGA"  $\frac{\Delta}{29}$  A  $\approx$  M.H. Eropois

Настоящая методика распространяется на теплосчетчики SA-94/1 (в дальнейшем теплосчетчики), предназначенные для измерения и коммерческого учета в закрытых системах теплоснабжения количества теплоты (тепловой энергии), а также для использования в автоматизированных системах учета, контроля и регулирования тепловой энергии, и устанавливает методику их первичной, периодической поверки и поверки после ремонта.

Теплосчетчики подлежат обязательной поверке в организации, аккредитованной в установленном порядке, при выпуске из производства, а также после ремонта.

Периодическая поверка, ее обязательность, вид и периодичность определяются нормативными актами государства, применяющего теплосчетчики.

#### 1 ОПЕРАЦИИ ПОВЕРКИ

1.1 При проведении поверки должны быть выполнены операции, указанные в таблице1.

Таблина 1

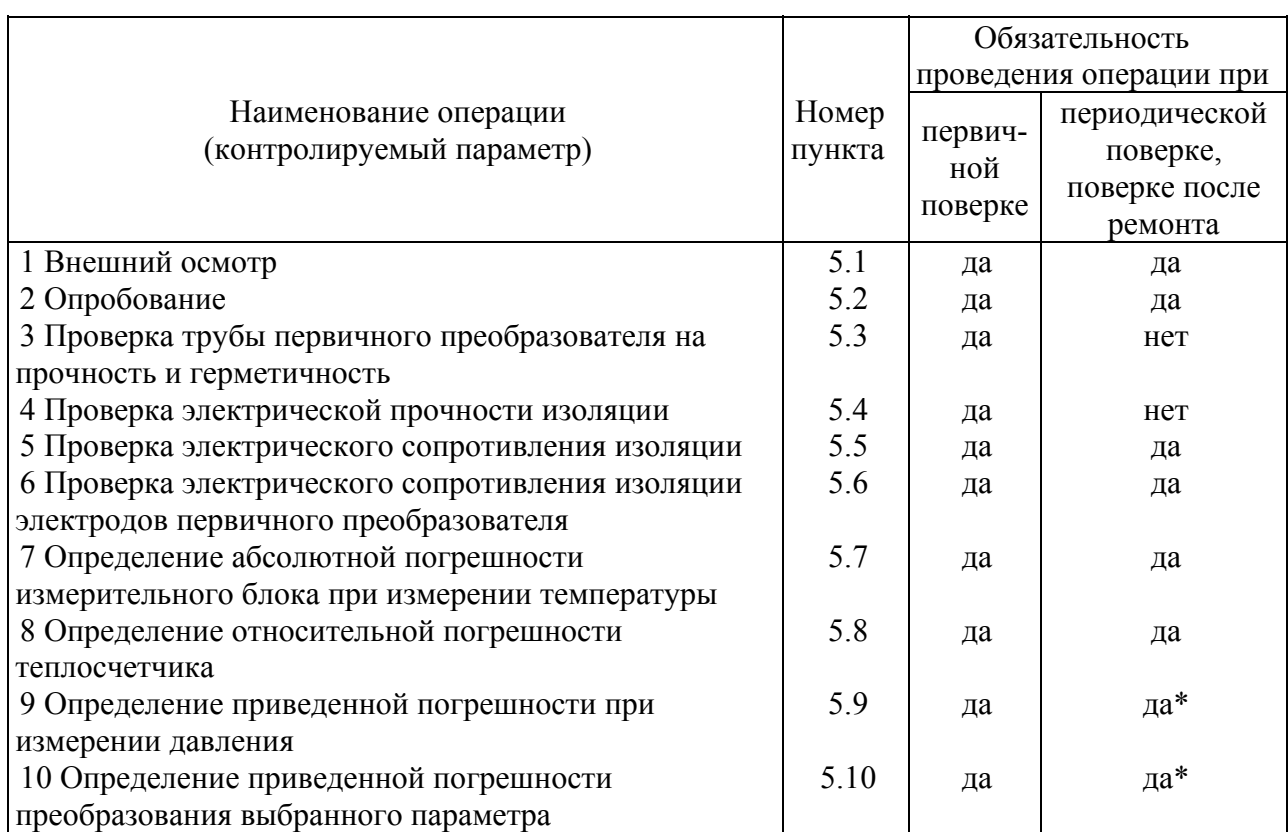

# 2 ПЕРЕЧЕНЬ ОБОРУДОВАНИЯ, ИЗМЕРИТЕЛЬНЫХ ПРИБОРОВ И ИНСТРУМЕНТОВ, НЕОБХОДИМЫХ ДЛЯ ПОВЕРКИ ТЕПЛОСЧЕТЧИКОВ

1 Мегаомметр М1101М. Диапазон измерения 0 - 500 МОм при напряжении 500 В. 2 Манометр МО. Класс 0,4; диапазон измерения 0 - 6 МПа.

3 Универсальная пробойная установка УПУ-1М, диапазон изменения напряжения 0 -10 кВ, мощность 10 В.А

4 Установка объемная поверочная по ГОСТ 8.156. Пределы допускаемой относительной погрешности не хуже  $\pm$  0,7 %.

5 Миллиамперметр постоянного тока М1104, класс 0,2; диапазон измерения 0 - 30 мА.

6 Частотомер электронно-счетный Ч3-63, диапазон измерения 0 - 10 кГц, класс 0,05 (для поверки теплосчетчиков с частотным выходом).

7 Источник питания Б5-44, выходное напряжение 10 В.

8 Компаратор напряжений Р3003, выходное напряжение 0 - 10 В, класс 0,005.

9 Устройство для установки и крепления первичного преобразователя и создания пробного давления до 3,8 МПа.

10 Потенциометр Р348, класс 0,002.

11 Магазины сопротивлений Р4831, пределы допускаемого отклонения сопротивления не хуже ± 0,022 %.

12 Термостат ТВП-6, нестабильность температуры в рабочей камере не более  $3 \cdot 10^{-3}$  K.

13 Образцовая катушка сопротивления Р321, 100 Ом, класс 0,01 %.

14 Стеклянный ртутный термометр ТЛ-4 с диапазоном измерения от 0 до 100°C и с погрешностью измерения не хуже ± 0,3°C.

**Примечание** - Оборудование, измерительные приборы и инструменты, перечисленные в перечне, могут быть заменены аналогичными, обеспечивающими требуемую точность и пределы измерения, поверенными в установленном порядке.

#### 3 ТРЕБОВАНИЯ БЕЗОПАСНОСТИ

3.1 При проведении поверки должны соблюдаться требования безопасности к проведению электрических испытаний по ГОСТ 12.3.019.

#### 4 УСЛОВИЯ ПОВЕРКИ И ПОДГОТОВКИ К НЕЙ

4.1 При проведении поверки должны быть соблюдены следующие условия:

1) поверочная жидкость - водопроводная вода;

2) температура поверочной жидкости -  $(50 \pm 30)$ °C;

3) объем трубы первичных преобразователей полностью заполнен водой;

4) температура воздуха, окружающего первичные преобразователи  $(20 \pm 5)$ °C;

5) температура воздуха, окружающего измерительный блок  $(20 \pm 2)$ °C;

6) относительная влажность окружающего воздуха от 30 до 80 %;

7) атмосферное давление от 84 до 106,7 кПа (от 630 до 800 мм.рт.ст.);

8) питание напряжением переменного тока (220  $\pm$  4,4) В;

9) частота тока питания  $(50 \pm 1)$  Гц;

10) электрические и магнитные поля (кроме земного), влияющие на работу теплосчетчиков, отсутствуют;

11) вибрация и тряска, влияющие на работу теплосчетчиков, отсутствуют;

12) линия связи между первичными преобразователями и измерительным блоком не более 20 м,

13) четырехпроводная линия связи между измерительным блоком и магазинами сопротивлений, имитирующими термопреобразователи, не более 10 м;

14) прямолинейный участок трубопровода до установленного на нем первичного преобразователя не менее пяти, после первичного преобразователя не менее трех условных диаметров.

#### 5 ПРОВЕДЕНИЕ ПОВЕРКИ

5.1 Внешний осмотр

При внешнем осмотре должно быть установлено:

- наличие паспорта с указанием комплектности теплосчетчика;

- комплектность, необходимая для проведения поверки;

- наличие пломб;

- отсутствие дефектов, препятствующих чтению надписей, маркировки, отсчету по индикатору.

5.2 Опробование

Собирают электрическую схему соединений, приведенную в приложении А (для теплосчетчиков с токовым выходом) или в приложении В (для теплосчетчиков с частотным выходом), включают питание теплосчетчика.

Измерительный блок теплосчетчика и измерительные приборы включают в сеть не менее, чем за 0,5 ч до начала измерений.

На печатной плате (блок 2) устанавливают джампер (перемычку), расположенный рядом с клеммами "(CAL)", в положение "С" и подают, соблюдая полярность, с калибратора напряжение  $(2,000 \pm 0,002)$  В на клеммы "(CAL)" теплосчетчика.

Нажатием кнопки К4, расположенной внутри измерительного блока, входят в режим "Служебное", о чем свидетельствует надпись на индикаторе на передней панели прибора.

Нажатием кнопки ">" на передней панели переходят в пункт меню "Режим: <Работа>/<Поверка>" и кнопкой "V" выбирают режим <Поверка>.

Если нужный режим не выбирается, то нажатием кнопки ">" переходят в пункт меню "Режим: <Счет>/<Стоп>" кнопкой "V" выбирают режим <Стоп> и после двух нажатий кнопки К4 опять входят в режим "Служебное".

Нажимая кнопку ">" на лицевой панели измерительного блока входят в пункт меню "Q1max", где кнопкой "V" выбирают значение наибольшего расхода в прямом (или обратном) трубопроводе, соответствующего значению  $Q_{max1}$  согласно таблицы 2.

Входят в пункт меню "dTmin" и устанавливают наименьшее значение разности температур 2 °С.

Нажатием кнопки ">" на лицевой панели измерительного блока переходят в пункт меню "Расх.:<Qпод>/<Qобр>" и кнопкой "V" выбирают режим "Расх.:<Qпод>", если местом установки первичного преобразователя расхода Q1 является прямой трубопровод, или "Расх.:<Qобр>", если местом установки первичного преобразователя расхода Q1 является обратный трубопровод.

Таблица 2

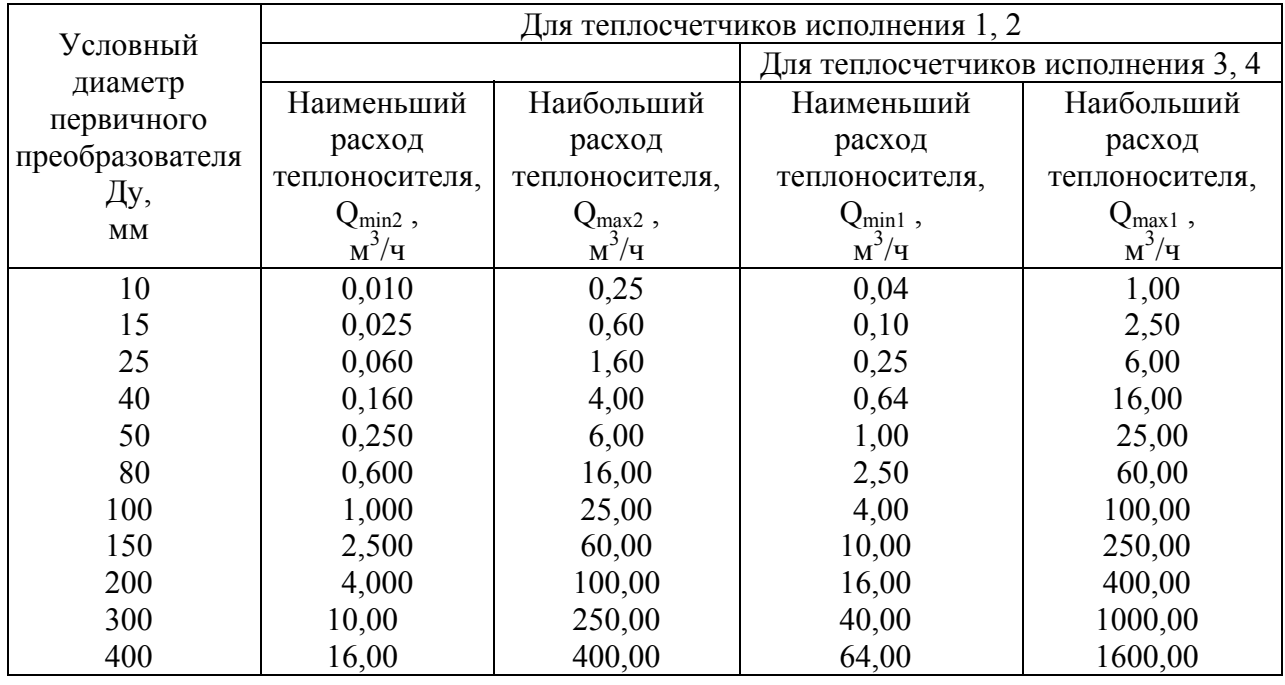

**Примечание** - Под наибольшим расходом Qmax подразумевается значение расхода, при котором теплосчетчики обеспечивают свои метрологические характеристики при длительной непрерывной работе.

Входят в пункт меню " Ubх = " и контролируют значение входного напряжения, которое должно находиться в пределах ( 2,00 ± 0,01 ) В.

Устанавливают на магазинах сопротивления значения сопротивлений, соответствующие точке 1 поверки (см.таблицу 3).

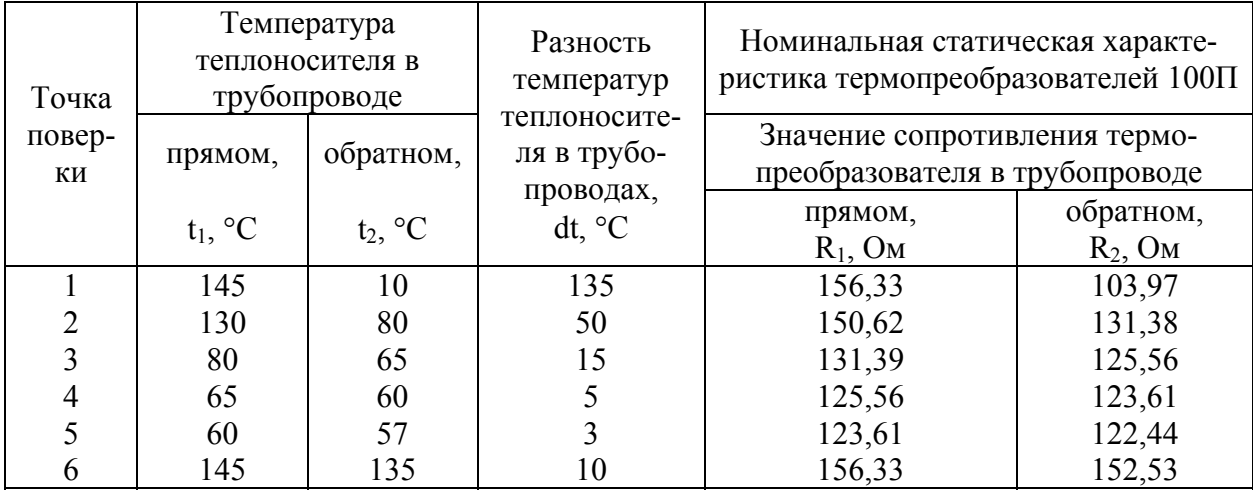

Таблица 3

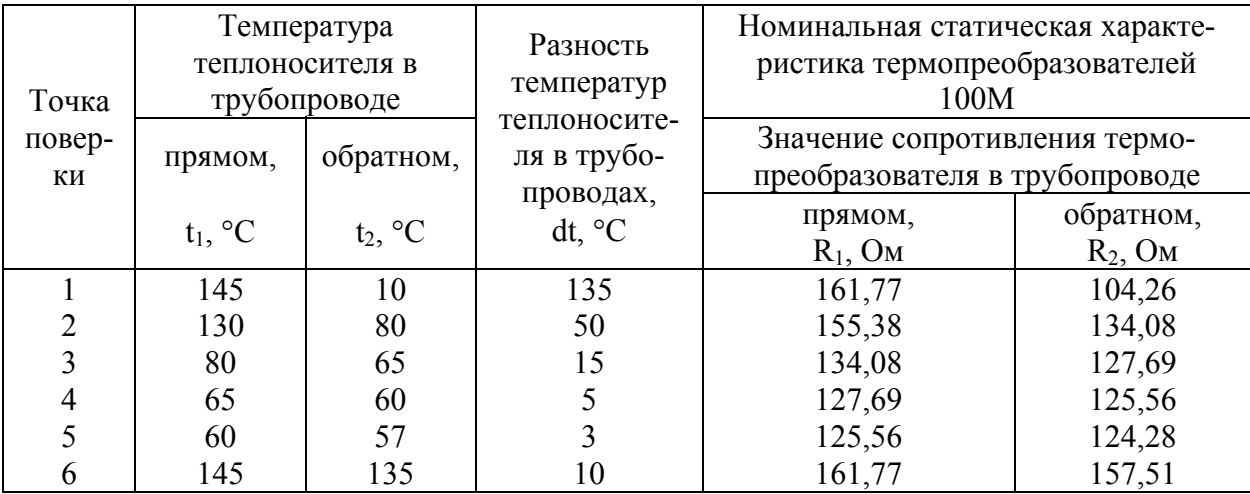

Продолжение таблицы 3

#### Окончание таблицы 3

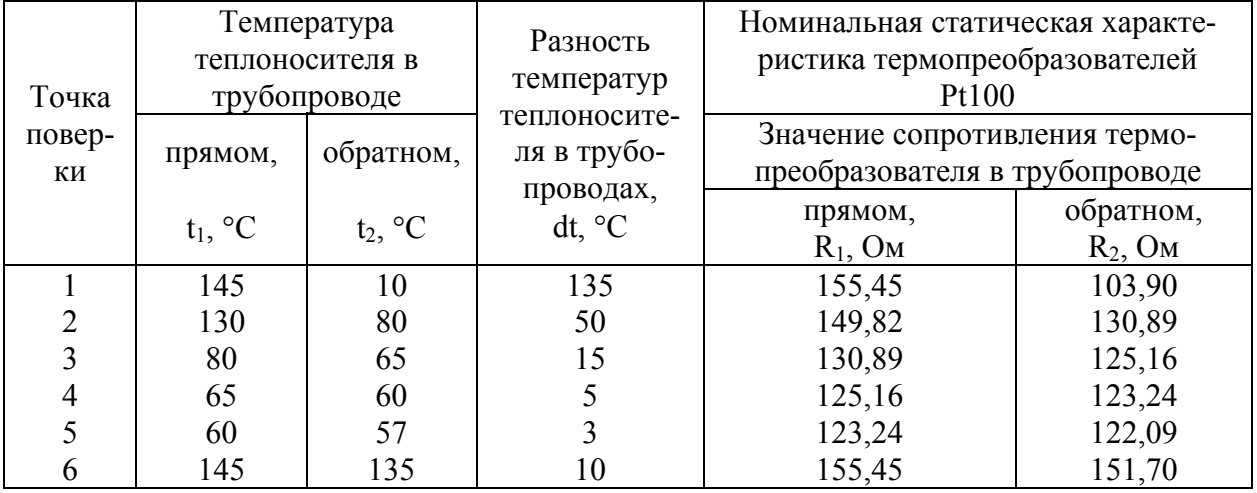

**Примечание -** Допускается использовать для имитации температуры теплоносителя в трубопроводах аттестованные в качестве имитаторов температур комплекты резисторов, значения сопротивлений которых могут незначительно отличаться от значений, приведенных в таблице 3 и имеющие, соответственно, отличные значения температур в точках поверки, приведенных в таблице 3, при этом разность температур в прямом и обратном трубопроводах в четвертой и пятой точках поверки не должна быть меньше 5 °С и 3 °С, соответственно.

Через две минуты после установления исходных данных в пункте меню "Режим: <Счет>/<Стоп>" кнопкой "V" выбирают режим <Счет>.

Кнопкой К4 выходят из режима "Служебное" и переключением кнопки ">" убеждаются в наличии суммирования объема теплоносителя V1 и количества теплоты Е.

Теплосчетчики считают выдержавшими опробование, если зафиксировано суммирование объема теплоносителя V1 и количества теплоты Е.

5.3 Проверку трубы первичного преобразователя на прочность и герметичность проводят пробным давлением по ГОСТ 356-80. Первичный преобразователь устанавливают на установку испытания на прочность и герметичность. Давление внутри трубы первичного преобразователя плавно в течение 1 мин увеличивают до значения, превышающего номинальное в 1,5 раза. Давление контролируют по контрольному манометру.

Теплосчетчики считают выдержавшими испытание, если в течение 15 мин на наружной поверхности трубы первичного преобразователя не наблюдается течи, каплепадения, а также электрическое сопротивление изоляции электродов, измеренное мегаомметром с номинальным напряжением 500 В непосредственно после удаления влаги тампоном с внутренней поверхности трубы первичного преобразователя, не менее 100 МОм.

5.4 Проверку электрической прочности изоляции цепи питания первичного преобразователя относительно корпуса, цепи питания, сигнальных цепей и цепей токового или частотного выхода измерительного блока относительно клеммы заземления, сигнальных цепей измерительного блока относительно цепей токового или частотного выхода проводят на универсальной пробойной установке УПУ-1М при условиях п.4.1.

Выход переменного напряжения пробойной установки подключают между:

1) замкнутыми накоротко клеммами питания и клеммой заземления измерительного блока;

2) замкнутыми накоротко сигнальными клеммами +I1, +I2, -CAL и клеммой заземления измерительного блока;

3) замкнутыми накоротко клеммами +I1 и +I2 и клеммой -CAL измерительного блока;

4) замкнутыми накоротко клеммами 4 и 5 и корпусом первичного преобразователя.

Включают установку, напряжение плавно поднимают в течение 5-10 с от 0 до 1500 В для п.1 и до 500 В для остальных случаев и выдержать в течение 1 мин, после чего плавно снимают напряжение и выключают установку.

Теплосчетчики считают выдержавшими проверку, если во время испытания не обнаружено пробоя или поверхностного разряда.

5.5 Проверку электрического сопротивления изоляции цепи питания первичного преобразователя относительно корпуса, цепи питания, сигнальных цепей и цепей токового или частотного выхода измерительного блока относительно клеммы заземления проводят при условиях п. 4.1 мегаомметром с номинальным напряжением 500 В.

Отсчет показаний по мегаомметру проводят по истечении 1 мин после приложения напряжения между:

1) замкнутыми накоротко клеммами 4, 5 и корпусом первичного преобразователя, клеммами питания и клеммой заземления измерительного блока;

2) замкнутыми накоротко клеммами +I1, +I2, -CAL и клеммой заземления измерительного блока.

Теплосчетчики считают выдержавшими проверку, если сопротивление изоляции не менее 40 МОм для п.1 и не менее 100 МОм для п.2.

5.6 Проверку электрического сопротивления изоляции электродов первичного преобразователя проводят мегаомметром с номинальным напряжением 500 В. Внутренняя поверхность трубы первичного преобразователя должна быть сухой и чистой. Перед измерением необходимо убедиться в отсутствии напряжения в проверяемых электрических цепях.

Первичный преобразователь должен быть отключен от измерительного блока.

Один зажим мегаомметра с обозначением "земля" соединяют с корпусом, а другой с каждым из электродов первичного преобразователя.

Первичный преобразователь считают выдержавшими проверку, если сопротивление изоляции не менее 100 МОм.

5.7 Определение абсолютной погрешности измерительного блока при измерении температуры теплоносителя в прямом и обратном трубопроводах производят при условиях п. 4.1 следующим образом.

Собирают электрическую схему подключения согласно приложению А или В.

Измерительный блок включают в сеть не менее, чем за 0,5 ч до начала испытаний.

Производят следующие действия.

Нажатием кнопки К4, расположенной внутри измерительного блока, входят в режим "Служебное".

В пункте меню "Режим: <Работа>/<Поверка>" выбирают режим <Поверка>.

В пункте меню "dTmin" устанавливают наименьшее значение разности температур 2°С.

Испытание проводят в пятой и шестой точках поверки, приведенных в таблице 3, в соответствии с номинальной статической характеристикой используемых термопреобразователей.

Устанавливают переключатели магазинов сопротивлений в положение, соответствующее значениям сопротивлений термопреобразователей в точке 5 поверки (см. таблицу 3).

Нажатием кнопки К4 выходят из режима "Служебное" и фиксируют показания температуры теплоносителя в прямом и обратном трубопроводах: t1 и t2.

Устанавливают переключатели магазинов сопротивлений в положение, соответствующее значениям сопротивлений термопреобразователей в точке 6 поверки (см. таблицу 3).

Фиксируют показания температуры теплоносителя в прямом и обратном трубопроводах: t1 и t2.

Абсолютную погрешность измерения температуры  $\Delta_t$  в прямом и обратном трубопроводе в градусах Цельсия вычисляют по формуле

$$
\Delta_t = \text{tr} - \text{tp} \tag{1}
$$

где  $t$ и - измеренное значение температуры в соответствующем трубопроводе,  $°C$ ;

tр - расчетное значение температуры теплоносителя в соответствующем трубопроводе, приведенное в таблице 3 или в таблице, составленной на базе имитаторов, °C.

Теплосчетчики считают выдержавшими поверку, если абсолютная погрешность измерения температуры в каждом трубопроводе (прямом или обратном), определенная по формуле (1), не превышает  $\pm (0.2 + 0.001t)$ °C, где t = tp.

5.8 Определение относительной погрешности теплосчетчиков

5.8.1 Определение относительной погрешности измерительного блока при измерении количества теплоты производят при условиях п. 4.1 следующим образом.

5.8.1.1 Собирают электрическую схему соединений, приведенную в приложении А (для теплосчетчиков с токовым выходом) или в приложении В (для теплосчетчиков с частотным выходом), включают питание теплосчетчика.

Измерительный блок теплосчетчика и измерительные приборы включают в сеть не менее, чем за 0,5 ч до начала измерений.

На печатной плате (блок 2) устанавливают джампер (перемычку), расположенный рядом с клеммами "(CAL)", в положение "С" и подают, соблюдая полярность, с калибратора напряжение  $(2,000 \pm 0,002)$  В на клеммы "(CAL)" теплосчетчика.

Нажатием кнопки К4, расположенной внутри измерительного блока, входят в режим "Служебное", о чем свидетельствует надпись на индикаторе на передней панели прибора.

Нажатием кнопки ">" на передней панели переходят в пункт меню "Режим: <Работа>/<Поверка>" и кнопкой "V" выбирают режим <Поверка>.

Если нужный режим не выбирается, то нажатием кнопки ">" переходят в пункт меню "Режим: <Счет>/<Стоп>" кнопкой "V" выбирают режим <Стоп> и после двух нажатий кнопки К4 опять входят в режим "Служебное".

Нажимая кнопку ">" на лицевой панели измерительного блока входят в пункт меню "Q1max", где кнопкой "V" выбирают значение наибольшего расхода в прямом (или обратном) трубопроводе, соответствующее значению  $Q_{\text{max1}}$  согласно таблице 2.

Входят в пункт меню "Ubх =" и контролируют значение входного напряжения, которое должно находиться в пределах  $(2,00 \pm 0,01)$  В.

Для теплосчетчиков исполнения 1 и 3 поверку проводят в точках поверки 1, 2, 3 и 5, для теплосчетчиков исполнения 2 и 4 в точках поверки 1 - 4, приведенных в таблице 3, в соответствии с номинальной статической характеристикой используемых термопреобразователей.

5.8.1.2 Устанавливают переключатели магазинов сопротивлений в положение, соответствующее значениям сопротивлений термопреобразователей в первой точке поверки (см. таблицу 3 или таблицу, составленную на базе имитаторов).

Через две минуты после установления исходных данных в пункте меню "Режим: <Счет>/<Стоп>" кнопкой "V" выбирают режим <Счет>.

Кнопкой К4 выходят из режима "Служебное" и переключением кнопки ">" убеждаются в наличии суммирования объемов теплоносителя V1 и количества теплоты Е.

По истечении наименьшего времени поверки, приведенного в таблице 4, вновь входят в режим "Служебное" и в пункте меню "Режим: <Счет>/<Стоп> " нажатием кнопки "V" на лицевой панели измерительного блока, выбирают режим <Стоп>.

Таблица 4

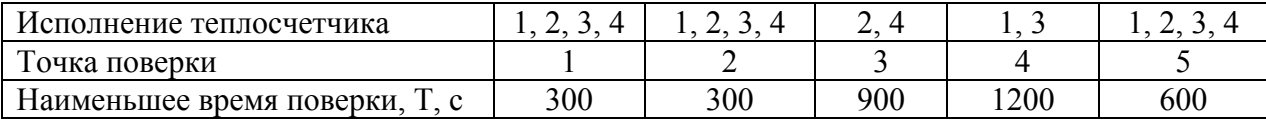

Нажав кнопку К4, выходят из режима "Служебное" и фиксируют значения t1, t2, dt, V1 и E.

Относительную погрешность измерительного блока при измерении количества теплоты  $\delta_{\text{nB}6}$  в процентах в данной точке поверки определяют по формуле

$$
\delta_{\text{HB6}} = \left(\frac{\text{E}_{\text{H}}}{\text{E}_{\text{P}}} - 1\right) \cdot 100\tag{2}
$$

где Еи - измеренное значение количества теплоты в данной точке, МВт·ч;

Ер - расчетное значение количества теплоты в данной точке, МВт·ч, определяемое по формуле

$$
Ep = 0,001 (h_1 - h_2) \cdot \rho \cdot V_1,
$$
 (3),

p - удельная плотность воды, соответствующая температуре t1 в данной точке где поверки и приведенная в приложении F в случае установки первичного преобразователя на подающем трубопроводе или соответствующая температуре t2 в данной точке поверки и приведенная в приложении G в случае установки первичного преобразователя на обратном трубопроводе,  $\text{KT}/\text{M}^3$ ;

 $V_1$  - измеренное значение объема теплоносителя в данной точке поверки, м<sup>3</sup>;

 $h_1$  – удельная энтальпия, соответствующая температуре t1 и приведенная в приложении F, кВт·ч/кг;

 $h_2$  – удельная энтальпия, соответствующая температуре t2 и приведенная в приложении G, кВт·ч/кг.

Примечание - Промежуточные значения удельной плотности и энтальпии получают путем линейной интерполяции табличных значений.

5.8.1.3 Устанавливают переключатели магазинов сопротивлений в положения, соответствующие значениям сопротивлений термопреобразователей в других точках поверки, соответствующих исполнению теплосчетчика, и повторяют действия, указанные в п. 5.8.1.2, определяя относительную погрешность по формуле (2).

Возвращают джампер (перемычку), расположенный рядом с клеммами "p1 (CAL)" в положение "р".

Теплосчетчики считают выдержавшими поверку, если относительная погрешность в каждой точке поверки, определяемая по формуле (2), не превышает значений, рассчитанных по формуле

$$
\delta_{\text{Cmax}} = \pm (0.5 + \text{dt}_{\text{H}}/\text{dt}),\tag{4}
$$

 $dt_{\text{H}}$  – наименьшая разность температур, °C; гле

dt – значение разности температур в точке поверки, °С.

5.8.1.4 Допускается определение относительной погрешности измерительного блока при измерении количества теплоты производить следующим образом.

Производят действия, приведенные в п. 5.8.1.1.

5.8.1.4.1 Устанавливают переключатели магазинов сопротивлений в положение, соответствующее значениям сопротивлений термопреобразователей в первой точке поверки (см. таблицу 3 или таблицу, составленную на базе имитаторов).

Через две минуты после установления исходных данных в пункте меню "Режим: <Счет>/<Стоп>" кнопкой "V" выбирают режим <Счет>.

Проверяют значение расхода Q1 в выбранном трубопроводе.

Измеренное значение Q1 с допускаемым отклонением не более  $\pm$  0,1 % должно быть равно: Q1 = 0,8 Q<sub>max1</sub>.

Определяют среднее (за несколько секунд) значение тепловой мощности Р.

Относительную погрешность измерительного блока при измерении количества теплоты  $\delta_{\text{WR}6}$  в процентах в точках поверки в соответствии с исполнением теплосчетчика определяют по формуле

$$
\delta_{\text{HB6}} = \left(\frac{P_H}{Pp} - 1\right) \cdot 100\,,\tag{5}
$$

Ри - измеренное значение тепловой мощности в данной точке, кВт; где

Рр - расчетное значение тепловой мощности в данной точке, кВт, определенное по формуле

$$
Pp = (h_1 - h_2) \cdot \rho \cdot Q_{\text{max1}}
$$
 (6)

5.8.1.4.2 Устанавливают переключатели магазинов сопротивлений в положения, соответствующие значениям сопротивлений термопреобразователей в других точках поверки, соответствующих исполнению теплосчетчика, (см. таблицу 3 или таблицу, составленную на базе имитаторов) и повторяют действия, указанные в п. 5.8.1.4.1, определяя относительную погрешность по формуле (5).

Возвращают джампер (перемычку), расположенный рядом с клеммами "p1 (CAL)" в положение "р".

Теплосчетчики считают выдержавшими поверку, если относительная погрешность в каждой точке поверки, определяемая по формуле (5), не превышает значений, рассчитанных по формуле (4).

5.8.2 Определение относительной погрешности теплосчетчиков при измерении среднего расхода теплоносителя  $\delta$ <sub>О</sub> в процентах производят при условиях п.4.1 на поверочной установке, имеющей пределы допускаемой относительной погрешности не хуже  $\pm$  0,7%.

Устанавливают первичный преобразователь расхода (ПРН) теплосчетчика в измерительный участок установки через участки прямой трубы (проставки) длиной, равной 3 условным диаметрам ПРН, и заполняют их водой не менее, чем за 2 часа до начала испытаний. Допускается вместо проставок использовать первичные преобразователи с тем же условным диаметром от других теплосчетчиков, но с отключенным питанием.

Собирают электрическую схему подключения согласно приложению С.

Подают напряжение питания на измерительный блок теплосчетчика и измерительные приборы не менее, чем за 0,5 ч до начала измерений.

Поверку проводят измерением наибольших и наименьших расходов, значения которых в соответствии с условным диаметром используемого первичного преобразователя приведены в таблице 2.

Допускается проводить поверку теплосчетчика при значении наибольшего расхода, используемого потребителем, на основании таблицы 5.

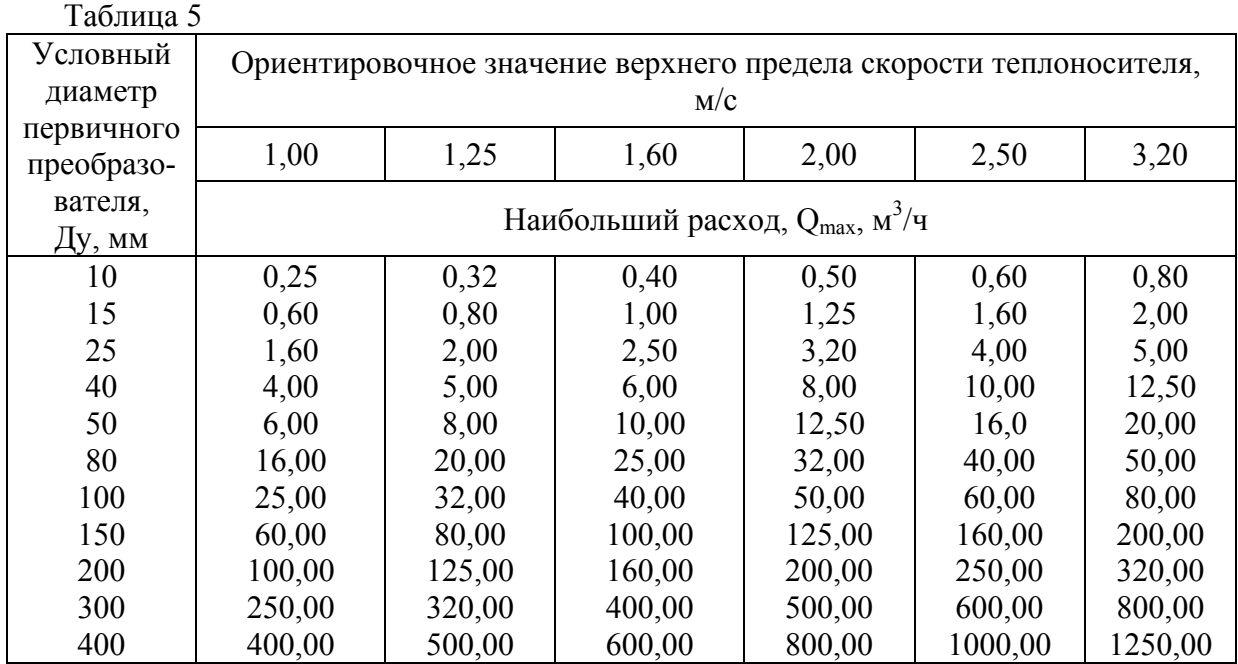

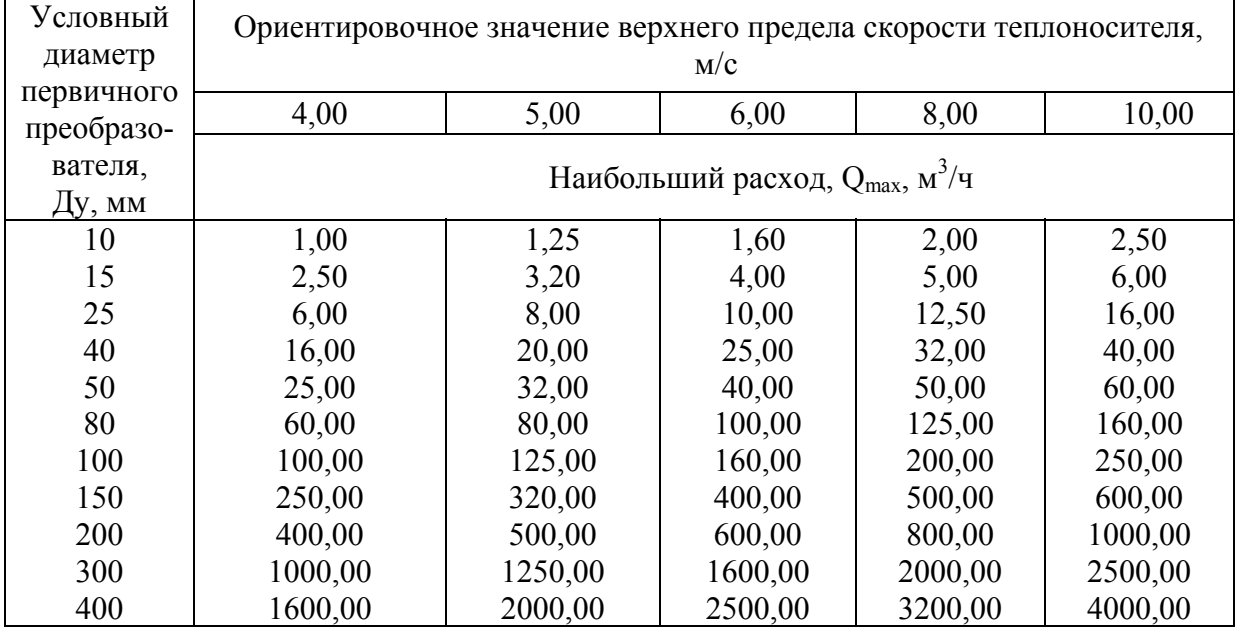

Окончание таблицы 5

Примечание - После поверки, в зависимости от исполнения теплосчетчика, потребитель имеет возможность выбора без дополнительной регулировки наибольшего расхода Q<sub>max</sub> из ряда, приведенного в таблице 5 для каждого Ду первичного преобразователя в соответствии с рекомендациями, приведенными в паспорте на теплосчетчик.

Производят следующие действия.

5.8.2.1 Нажатием кнопки К4, расположенной внутри измерительного блока, входят в режим "Служебное", о чем свидетельствует надпись на индикаторе, расположенном на лицевой панели измерительного блока.

Нажатием кнопки ">" на передней панели переходят в пункт меню "Режим: <Работа>/<Поверка>" и кнопкой "V" выбирают режим <Поверка>. Если нужный режим не выбирается, то нажатием кнопки ">" переходят в пункт меню "Режим: <Счет>/<Стоп>", где кнопкой "V" выбирают режим <Стоп> и после двух нажатий кнопки К4 входят опять в режим "Служебное".

Нажимая кнопку ">" выбирают пункт меню "Q1max".

5.8.2.2 Нажатием кнопки "V" в пункте меню "О1тах" выбирают значение наибольшего расхода теплоносителя Q1, соответствующее значению  $Q_{max1}$ , приведенному в таблице 2 для всех исполнений теплосчетчика, согласно условному диаметру первичного преобразователя Q1, или значение наибольшего расхода, используемого потребителем.

Подают расход, соответствующий 0,9 значения выбранного наибольшего расхода теплоносителя, с допускаемым отклонением  $\pm$  5 %. Через 5 мин после установления расхода находясь в режиме "Служебное" входят в пункт меню "Q1H." и производят измерение среднего расхода теплоносителя Q1 в выбранном трубопроводе (должны мигать две точки).

Измерения производят или путем нажатия кнопки "V", расположенной на лицевой панели измерительного блока, в моменты начала и окончания контрольного замера расхода, или подачей импульса СТАРТ/СТОП соответствующей полярности на клеммы "IMP" теплосчетчика.

При использовании сигнала СТАРТ/СТОП необходимо предварительно в пункте меню "RS232: <Уст>/<Не уст>" нажатием кнопки "V" выбрать надпись на индикаторе "RS232: <Не уст>". Управляющее напряжение в момент начала измерения должно быть равно 0 В, а в момент окончания измерения должно быть от 5 до 15 В.

Время измерения должно быть не менее 2 минут (оптимальное время измерения - 5 минут).

Во время измерения и после его окончания нажатием кнопки ">" можно проконтролировать значение объема жидкости, прошедшей через первичный преобразователь с момента начала измерения.

Перед началом каждого следующего измерения производят сброс предыдущих показаний нажатием кнопки "<", расположенной на лицевой панели измерительного блока.

При поверке производят по одному измерению расхода теплоносителя.

Относительную погрешность измерения среднего расхода  $\delta_{01i}$  или  $\delta_{02i}$  в процентах определяют по формуле

$$
\delta_{\text{Qi}} = \left(\frac{\text{Qu}}{\text{Q}} - 1\right) \cdot 100\,,\tag{7}
$$

где — Qи - показание теплосчетчика при измерении среднего расхода, м $^{3}/$ ч;

Q - средний расход теплоносителя, усредненный за время измерения, и определяемый по показаниям контрольных приборов поверочной установки, м $^{3}\!$ ч.

Средний расход теплоносителя Q в м $3/$ ч определяют по формулам

$$
Q = \frac{V}{T},\tag{8}
$$

где  $V$  - показание поверочной установки, м<sup>3</sup>;

T - время контрольного замера, ч.

В случае, если погрешность одного измерения, определенная по формуле (7), превышает установленную норму, в данной точке поверки производят еще два измерения расхода, и относительную погрешность каждого измерения среднего расхода,  $\delta_0$ , %, определяют по формуле (7).

Относительную среднюю погрешность измерения среднего расхода теплоносителя Q1 и Q2 в данной точке определяют, соответственно, по формулам

$$
\delta_{Q} = \frac{1}{3} \sum_{i=1}^{3} \delta_{Qi} , \qquad (9)
$$

Подают расход, соответствующий значению Qmin1, приведенному в таблице 2, в соответствии с выбранным значением наибольшего расхода теплоносителя с допускаемым отклонением  $+10\%$ .

Через 5 мин после установления расхода находясь в пункте меню "Q1H." производят по одному (или три) измерению каждого расхода теплоносителя.

Для данной точки измерения расхода производят определение относительной погрешности по формуле (7).

5.8.2.3 Для теплосчетчиков исполнения 1 и 2 в режиме "Служебное" дополнительно выбирают в меню значения наибольшего расхода теплоносителя Qmax, соответствующего Qmax2, приведенного в таблице 2.

Подают поочередно расход, соответствующий 0,9  $Q_{max2}$  с допускаемым отклонением  $\pm$  5 %, а затем значению 0,08  $Q_{max2}$  и значению  $Q_{min2}$  (см. таблицу 2) с допускаемым отклонением  $+10\%$ .

Через 5 мин после установления соответствующего расхода, находясь в пункте меню "Q1H.", производят по одному (или три) измерению расхода теплоносителя.

Для каждой точки измерения расхода производят определение относительной погрешности по формулам (7) или (9).

Теплосчетчики считают выдержавшими поверку, если относительная погрешность измерения среднего расхода теплоносителя в данной точке, определяемая по формулам (7) или (9), не превышает  $\pm$  2 % при значении расхода от 0,04 $Q_{\text{max}}$  до  $Q_{\text{max}}$  и скорости теплоносителя от 1,6 до 10 м/с;  $\pm$  2 % при значении расхода от 0,080 max до  $Q_{\text{max}}$  и скорости теплоносителя ниже 1,6 м/с;  $\pm$  4 % при значении расхода от 0,04 $Q_{\text{max}}$  до 0,08 $Q_{\text{max}}$  (кроме точки  $0.08Q_{\text{max}}$ ) и скорости теплоносителя ниже  $1.6$  м/с.

5.8.3 Определение относительной погрешности комплекта термопреобразователей или подобранной пары термопреобразователей при измерении разности температуры теплоносителя в трубопроводах  $\delta_{\Delta t}$  в процентах определяют следующим образом.

Собирают электрическую схему согласно приложению D.

Измеряют значение сопротивлений термопреобразователей при температурах 0 и 100 °С по ГОСТ 8.461-82.

Относительную погрешность комплекта термопреобразователей или подобранной пары термопреобразователей определяют по формуле

$$
\delta_{\Delta t} = \pm \left( \frac{A}{dt} + B \right) \tag{10}
$$

где А - коэффициент, °С;

dt - разность температур теплоносителя в поверяемой точке (см.таблицу 3), °С; B - коэффициент.

Коэффициент А в градусах Цельсия определяют по формуле

$$
A = \pm \left( \frac{R_1(0) - R_2(0)}{K_0} \right),\tag{11}
$$

где  $R_1(0), R_2(0)$  - значения сопротивлений термопреобразователей при температуре 0 °С;

 $K_0$  - коэффициент преобразования термопреобразователей при температуре 0 °С, Ом/°С, равный:

0,397 - для термопреобразователей с номинальной статической характеристикой  $100\Pi$ ;

0,426 - для термопреобразователей с номинальной статической характеристикой 100М;

0,391 - для термопреобразователей с номинальной статической характеристикой Pt100.

Коэффициент B определяют по формуле

$$
B = \frac{R(100) - R_{HOM}(100)}{K_{100} \cdot t},
$$
\n(12)

где t - значение температуры, равное 100°С.

R(100) - значение сопротивления термопреобразователя из комплекта, имеющего наибольшее отклонение от номинального значения при температуре 100 °С;

Rном(100) - номинальное значение сопротивления термопреобразователя при температуре 100 °С, равное:

139,1 - для термопреобразователей с номинальной статической характеристикой 100П;

142,6 - для термопреобразователей с номинальной статической характеристикой 100М;

138,5 - для термопреобразователей с номинальной статической характеристикой Pt100.

 $K_{100}$  - коэффициент преобразования термопреобразователей при температуре 100 °С, Ом/°С, равный:

0,385 - для термопреобразователей с номинальной статической характеристикой 100П;

0,426 - для термопреобразователей с номинальной статической характеристикой 100М;

0,379 - для термопреобразователей с номинальной статической характеристикой Pt100.

Теплосчетчики считают выдержавшими поверку, если относительная погрешность комплекта термопреобразователей или подобранной пары термопреобразователей при измерении разности температуры теплоносителя в трубопроводах  $\delta_{\Delta t}$  не превышает значений, приведенных в таблице 6.

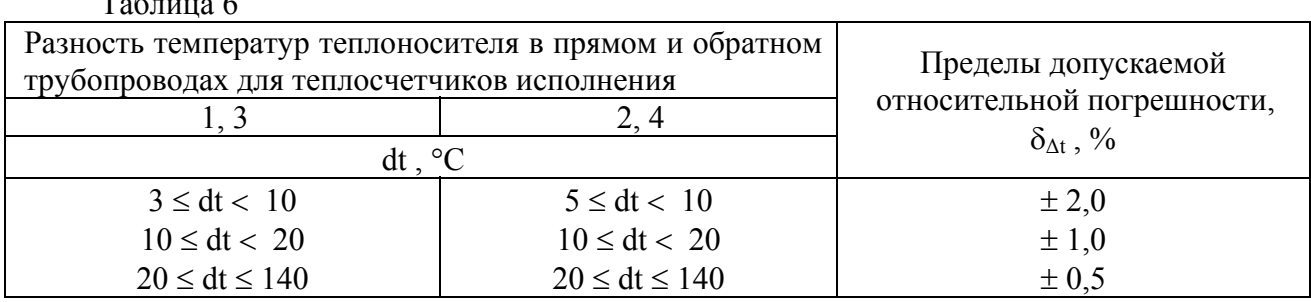

5.8.4 Определение относительной погрешности теплосчетчиков при измерении количества теплоты  $\delta_{\text{rc}}$  в процентах производят аналитически путем расчета по формуле

$$
\delta_{\rm rc} = \pm \left( \left| \delta_{\rm Q} \right| + \left| \delta_{\rm HBG} \right| + \left| \delta_{\Delta t} \right| \right),\tag{13}
$$

где  $\delta_{\Omega}$  - относительная погрешность теплосчетчиков при измерении среднего расхода теплоносителя, соответствующего одной поверяемой точке расхода, %;

 $\delta_{\text{MB6}}$  - относительная погрешность измерительного блока при измерении количества теплоты, %;

δ∆t - относительная погрешность термопреобразователей при измерении разности температуры теплоносителя в трубопроводах, %.

Теплосчетчики считают выдержавшими поверку, если относительная погрешность, определяемая по формуле (13), не превышает значений, рассчитанных по формуле:

$$
\delta_{\text{max}} = \pm (3 + 4dt_{\text{H}}/dt + 0.02 \text{ Q}_{\text{max}}/Q) \tag{14}
$$

где  $\rm Q_{max}$  – наибольший расход теплосчетчика, м $^{3}/$ ч;

 $Q$  – расход в точке поверки, м<sup>3</sup>/ч.

 $T_{\rm m}$   $\sim$ 

5.9 Определение приведенной погрешности теплосчетчиков при измерении давления в трубопроводах производят при условиях п. 4.1 следующим образом.

Собирают электрическую схему подключения согласно приложению E.

Измерительный блок теплосчетчика и измерительные приборы включают в сеть не менее, чем за 0,5 ч до начала измерений.

На верхней печатной плате (блок 2) джампер (перемычка), расположенный рядом с клеммами "(CAL)", должен быть установлен в положение "р".

Производят следующие действия.

На верхней печатной плате (блок 2) джампер (перемычка), расположенный рядом с клеммами "р1 (CAL)", должен быть установлен в положение "р".

Нажатием кнопки К4, расположенной на той же плате, входят в режим "Служебное". В пункте меню "Режим: <Работа>/<Поверка>" выбирают режим <Работа>.

Нажатием кнопки ">" выбирают пункт меню " $p_1$ :... МРа" и устанавливают предел измерения равным используемому у потребителя датчику давления р1 и далее нажатием кнопки ">" выбирают пункт меню " $p_1$ ... мА" и устанавливают диапазон входного электрического сигнала постоянного тока, соответствующий данному датчику давления.

Повторяют те же действия для канала измерения давления р2.

Нажатием кнопки К4 выходят из режима "Служебное".

По показаниям миллиамперметра устанавливают выходное напряжение блока питания, соответствующее значению тока, равному 0,8 от установленного диапазона входного электрического сигнала постоянного тока.

Нажимая кнопку ">" переходят в пункт меню "р1:…МПа".

Устанавливают переключатель, подключенный к клеммам р<sub>1</sub> и р<sub>2</sub> теплосчетчика (см. приложение E), в положение, соответствующее измерению давления p<sub>1</sub>, и через 1 мин фиксируют показания миллиамперметра в мА и по индикатору теплосчетчика давление в МПа.

Устанавливают выходное напряжение блока питания, соответствующее значению тока, равному 0,2 от установленного диапазона входного электрического сигнала постоянного тока и через 1 мин фиксируют показания миллиамперметра в мА и по индикатору теплосчетчика давление в МПа.

Повторяют те же действия для канала измерения давления р2.

Приведенную погрешность измерения давления в соответствующем канале  $\gamma_i$ ,  $\%$ , вычисляют по формуле

$$
\gamma_{i} = \left(\frac{p_{iH}}{p_{max}} - \frac{I_{i} - I_{0}}{I_{max} - I_{0}}\right) \cdot 100 \text{ %},\tag{15}
$$

где р<sub>іИ</sub> – измеренное значение давления в соответствующем трубопроводе, МПа;  $p_{\text{max}}$  – верхний предел тепловычислителя при измерении давления, МПа;

 $I_i$  – измеренное значение входного электрического сигнала постоянного тока, мА;

 $I_{\text{max}}$  – верхний предел входного электрического сигнала постоянного тока, равный 5 или 20 мА;

 $I_0$  – нижний предел входного электрического сигнала постоянного тока, равный 0 или 4 мА.

Теплосчетчики считают выдержавшими поверку, если приведенная погрешность измерения давления  $p_1$  и  $p_2$ , определенная по формуле (15), не превышает  $\pm$  0,5 % от установленного предела измерения давления.

5.10 Определение приведенной погрешности преобразования выбранного параметра в сигнал постоянного тока или в выходной частотный сигнал производят при условиях п. 4.1 следующим образом.

Собирают электрическую схему подключения согласно приложению А (для поверки теплосчетчиков с токовым выходом) или В (для поверки теплосчетчиков с частотным выходом).

Измерительный блок включают в сеть не менее, чем за 0,5 ч до начала испытаний.

Производят следующие действия.

Нажимая кнопку "V" входят в пункт меню "Вр.: хх:хх:хх", а затем нажимая кнопку ">" на передней панели в пункт меню "I1=..." (или "F1=...") и фиксируют с индикатора теплосчетчика установленный параметр, преобразуемый в первый сигнал постоянного тока (или частотный), который должен быть восстановлен по окончании поверки.

Повторяют эти же действия для второго выходного сигнала.

5.10.1 Нажатием кнопки К4, расположенной внутри измерительного блока, входят в режим "Служебное".

В пункте меню "Режим: <Работа>/<Поверка>" выбирают режим <Работа>.

При определении приведенной погрешности преобразования выбранного параметра в сигнал постоянного тока в пункте меню "I1=..." кнопкой "V", расположенной на лицевой панели измерительного блока, устанавливают " $I1 = T1$ ", т.е. соответствие первого выходного электрического сигнала постоянного тока температуре теплоносителя в прямом трубопроводе t1.

Переходят в пункт меню "I1=...мА" нажав кнопку ">" и далее кнопкой "V" устанавливают диапазон первого выходного электрического сигнала постоянного тока 0 плюс 20 мА или другой, используемый потребителем.

Нажав кнопку ">" в пункте меню "I2=..." кнопкой "V" устанавливают "I2 = dT", т.е. соответствие второго выходного электрического сигнала постоянного тока разности температур теплоносителя в трубопроводах ∆t.

Переходят в пункт меню "I2=...мА" нажав кнопку ">" и далее кнопкой "V" устанавливают диапазон второго выходного электрического сигнала постоянного тока 0 плюс 20 мА или другой, используемый потребителем.

В пункте меню "dTmin" устанавливают наименьшее значение разности температур 2°С.

Испытание проводят в первой точке поверки, приведенной в таблице 3, в соответствии с номинальной статической характеристикой используемых термопреобразователей.

Устанавливают переключатели магазинов сопротивлений в положение, соответствующее значениям сопротивлений термопреобразователей в первой точке поверки (см. таблицу 3).

Нажатием кнопки К4 выходят из режима "Служебное".

Фиксируют измеренное значение температуры в прямом трубопроводе и разности температур по показаниям теплосчетчика.

Измеряют миллиамперметром выходные токи I1 и I2.

Вычисляют приведенную погрешность преобразования выбранного параметра  $\gamma_{\rm r}1$  в первый выходной электрический сигнал постоянного тока I1 в процентах по формуле

$$
\gamma_{\rm r} 1 = \left(\frac{\text{IIu} - \text{IIo}}{\text{IImax} - \text{IIo}} - \frac{\text{tlu}}{\text{t1max}}\right) \cdot 100\tag{16}
$$

где I1и - измеренное значение первого выходного тока, мА;

I1max – верхний предел первого входного электрического сигнала постоянного тока, равный 5 или 20 мА;

 $11<sub>0</sub>$  – нижний предел первого входного электрического сигнала постоянного тока, равный 0 или 4 мА.

t1и - измеренное значение температуры теплоносителя в прямом трубопроводе, °С;

t1max - наибольшее допускаемое значение температуры в прямом трубопроводе, °С t1max =  $150^{\circ}$ C.

Вычисляют приведенную погрешность преобразования выбранного параметра  $\gamma_7$ 2 во второй выходной электрический сигнал постоянного тока I2 в процентах по формуле

$$
\gamma_1 2 = \left(\frac{12u - 120}{12\text{max} - 120} - \frac{\text{dt}u}{\text{dt} \cdot \text{max}}\right) \cdot 100\tag{17}
$$

где I2и - измеренное значение второго выходного тока, мА;

I2max – верхний предел второго входного электрического сигнала постоянного тока, равный 5 или 20 мА;

 $I2_0$  – нижний предел второго входного электрического сигнала постоянного тока, равный 0 или 4 мА.

dtи - измеренное значение разности температур теплоносителя, °С;

dtmax - наибольшее допускаемое значение разности температур, равное 140 °С.

По окончании поверки в режиме "Служебное" восстанавливают параметры, преобразуемые в выходные сигналы, установленные до поверки.

Теплосчетчики считают выдержавшими поверку, если приведенная погрешность преобразования выбранного параметра в первый и второй выходной электрический сигнал постоянного тока, определяемая по формулам (16) и (17) соответственно, не превышает  $\pm$  1,0 %.

5.9.2 При определении приведенной погрешности преобразования выбранного параметра в частотный выходной сигнал в режиме "Служебное" в пункте меню "F1=..." кнопкой "V", расположенной на лицевой панели измерительного блока, устанавливают "F1 = T1", т.е. соответствие первого частотного выходного сигнала температуре теплоносителя в прямом трубопроводе t1.

Нажав кнопку ">" в пункте меню "F2=..." кнопкой "V" устанавливают "F2 = dT", т.е. соответствие второго частотного выходного сигнала разности температуры теплоносителя в трубопроводах ∆t.

В пункте меню "dTmin" устанавливают наименьшее значение разности температур  $2^{\circ}C$ 

Испытание проводят в первой точке поверки, приведенной в таблицы 3, в соответствии с номинальной статической характеристикой используемых термопреобразователей.

Устанавливают переключатели магазинов сопротивлений в положение, соответствующее значениям сопротивлений термопреобразователей в первой точке поверки (см. таблицу 3).

Нажатием кнопки К4 выйти из режима "Служебное".

Фиксируют измеренное значение температуры в прямом трубопроводе и разности температур по показаниям теплосчетчика.

Измеряют частотомером выходные частоты f1 и f2.

Вычисляют приведенную погрешность преобразования выбранного параметра  $\gamma$ <sup>1</sup> в первый выходной частотный сигнал в процентах по формуле

$$
\gamma_4 1 = \left(\frac{f \ln 1}{2000} - \frac{t \ln 1}{t \ln 1} \right) \cdot 100 \tag{18}
$$

где f1и - измеренное значение частоты первого выходного сигнала, Гц;

t1и - измеренное значение температуры теплоносителя в прямом трубопроводе,°С; t1max - наибольшее допускаемое значение температуры в прямом трубопроводе, °С t1max =  $150^{\circ}$ C.

Вычисляют приведенную погрешность  $\gamma_{\rm q}$ 2 преобразования выбранного параметра во второй выходной частотный сигнал в процентах по формуле

$$
\gamma_4 2 = \left(\frac{f2u}{2000} - \frac{dtu}{dtmax}\right) \cdot 100\tag{19}
$$

где f1и - измеренное значение частоты второго выходного сигнала, Гц; dtи - измеренное значение разности температур теплоносителя в трубопроводах,°С; dtmax - наибольшее допускаемое значение разности температур, равное 140 °С.

По окончании поверки в режиме "Служебное" восстанавливают параметры, преобразуемые в выходные сигналы, установленные до поверки.

Теплосчетчики считают выдержавшими поверку, если приведенная погрешность преобразования выбранного параметра в первый и второй частотный выходной сигнал, определяемая по формулам (18) и (19), не превышает  $\pm$  0,5 %.

#### 6 ОФОРМЛЕНИЕ РЕЗУЛЬТАТОВ ПОВЕРКИ

6.1 Теплосчетчики, прошедшие поверку с положительными результатами, подлежат клеймению и допускаются к эксплуатации с нормированными значениями погрешности.

6.2 Пломбы с оттиском поверительного клейма ставятся в местах, препятствующих доступу к элементам регулировки. Места пломбирования должны соответствовать требованиям технической документации, утвержденной в установленном порядке.

6.3 При выпуске теплосчетчиков из производства в разделе "Свидетельство о приемке" паспорта делают отметку о результатах поверки, заверенную подписью поверителя с нанесением оттиска поверительного клейма.

При периодической поверке, а также после ремонта выписывается свидетельство о проведении поверки по установленной форме или делается отметка в паспорте теплосчетчика.

6.4 При отрицательных результатах поверки при выпуске из производства, теплосчетчики возвращаются изготовителю для устранения дефектов с последующим предъявлением на повторную поверку.

6.5 При отрицательных результатах периодической поверки выдают извещение о непригодности с указанием причин.

6.6 Результаты поверки заносят в протокол, который хранится в лаборатории, осуществившей поверку, в течение межповерочного интервала.

#### ПРИЛОЖЕНИЕ А Обязательное

#### ЭЛЕКТРИЧЕСКАЯ СХЕМА ПОДКЛЮЧЕНИЯ ТЕПЛОСЧЕТЧИКА SA-94/1 С ТОКОВЫМ ВЫХОДОМ ПРИ ОПРЕДЕЛЕНИИ ОТНОСИТЕЛЬНОЙ ПОГРЕШНОСТИ ИЗМЕРИТЕЛЬНОГО БЛОКА ПРИ ИЗМЕРЕНИИ КОЛИЧЕСТВА ТЕПЛОТЫ

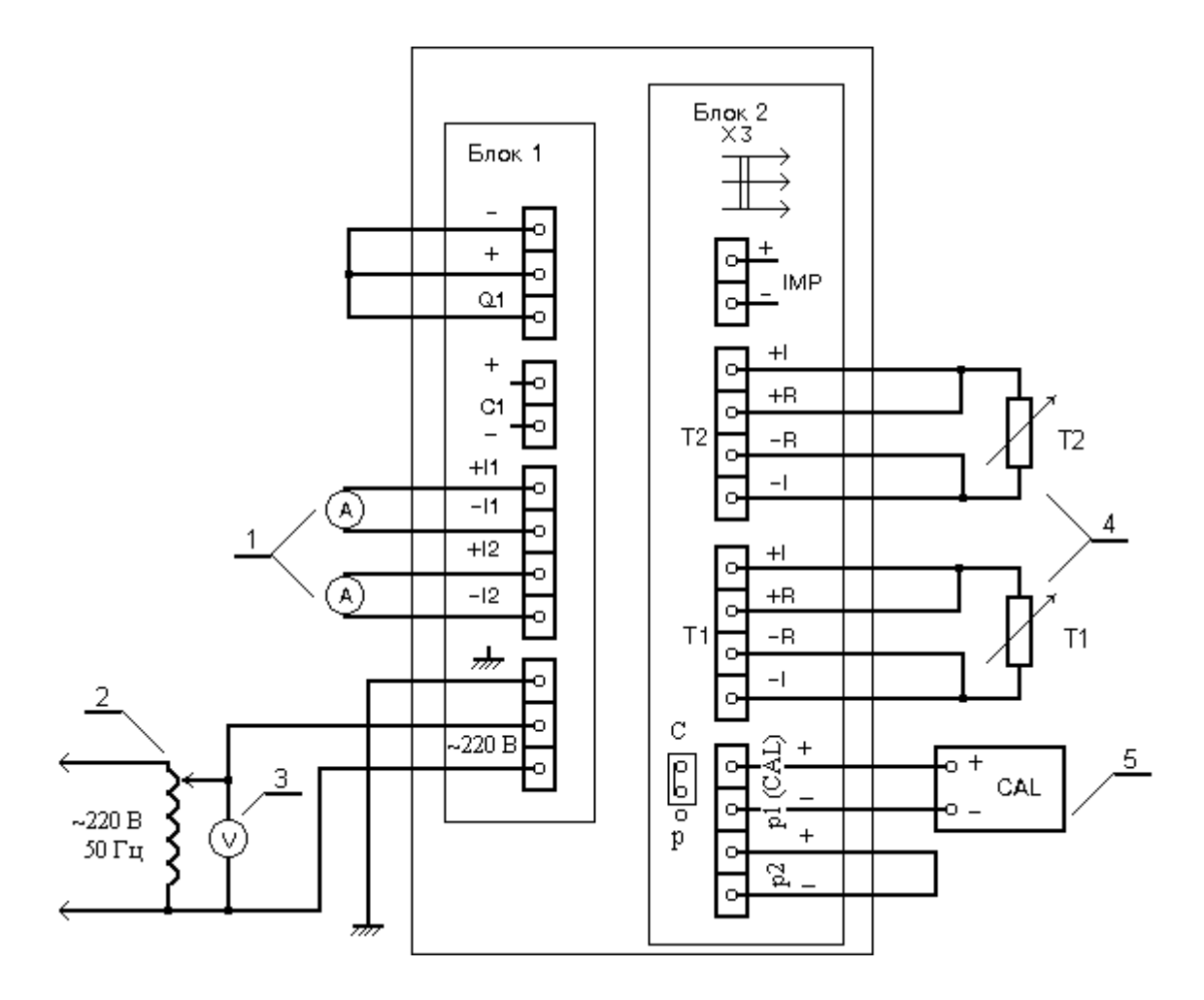

- 1 миллиамперметр постоянного тока;
- 2 автотрансформатор ЛАТР;
- 3 вольтметр переменного тока Э59;
- 4 магазины сопротивлений Р4831;
- 5 -компаратор напряжений Р3003.

#### ПРИЛОЖЕНИЕ В Обязательное

#### ЭЛЕКТРИЧЕСКАЯ СХЕМА ПОДКЛЮЧЕНИЯ ТЕПЛОСЧЕТЧИКА SA-94/1 С ЧАСТОТНЫМ ВЫХОДОМ ПРИ ОПРЕДЕЛЕНИИ ОТНОСИТЕЛЬНОЙ ПОГРЕШНОСТИ ИЗМЕРИТЕЛЬНОГО БЛОКА ПРИ ИЗМЕРЕНИИ КОЛИЧЕСТВА ТЕПЛОТЫ

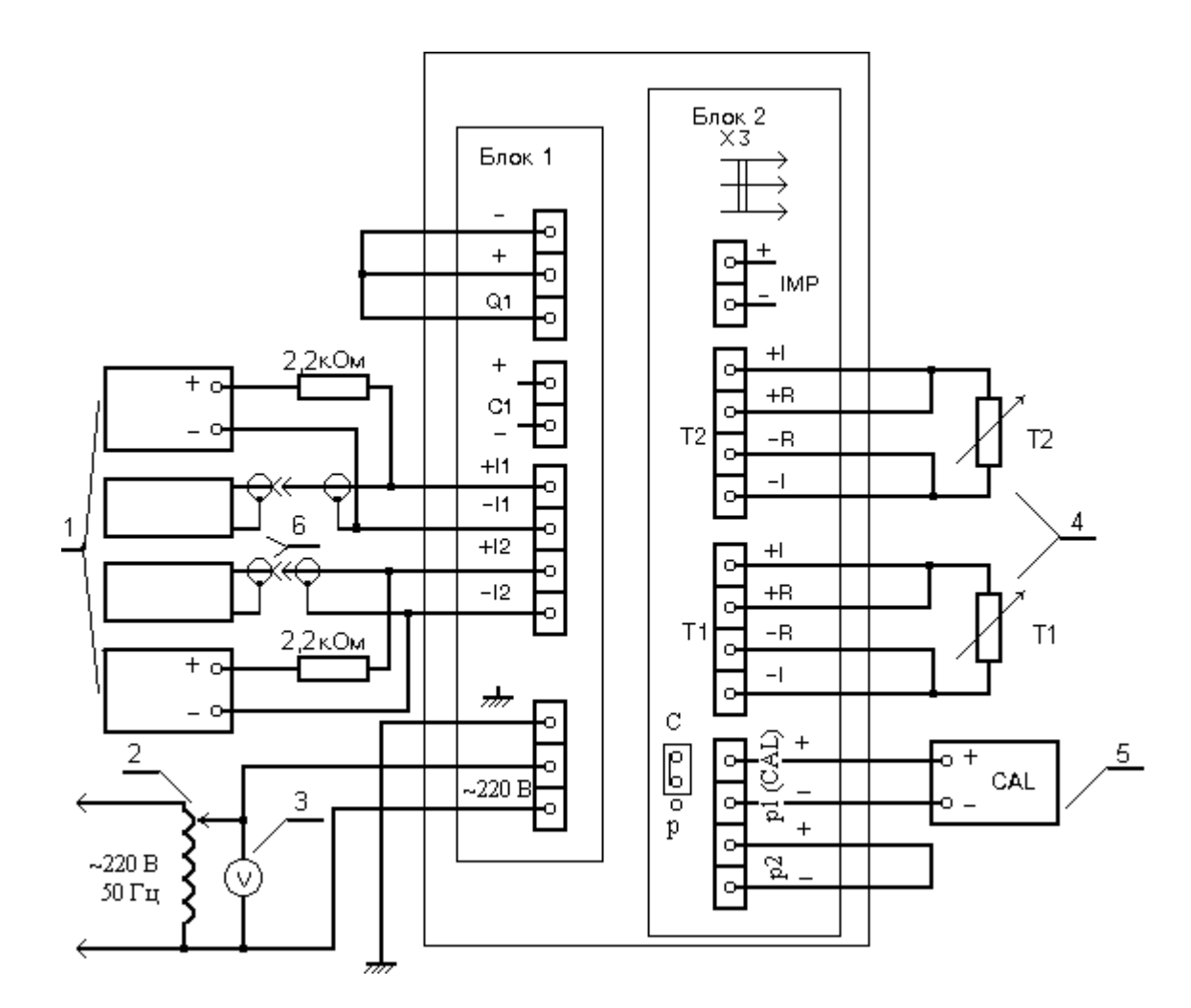

- 1 источник питания Б5-44;
- 2 автотрансформатор ЛАТР;
- 3 вольтметр переменного тока Э59;
- 4 магазины сопротивлений Р4831;
- 5 -компаратор напряжений Р3003;
- 6 частотомер электронно-счетный Ч3-63.

### ПРИЛОЖЕНИЕ С Обязательное

#### ЭЛЕКТРИЧЕСКАЯ СХЕМА ПОДКЛЮЧЕНИЯ ТЕПЛОСЧЕТЧИКА SA-94/1 ПРИ ОПРЕДЕЛЕНИИ ОТНОСИТЕЛЬНОЙ ПОГРЕШНОСТИ ИЗМЕРЕНИЯ СРЕДНЕГО РАСХОДА ТЕПЛОНОСИТЕЛЯ

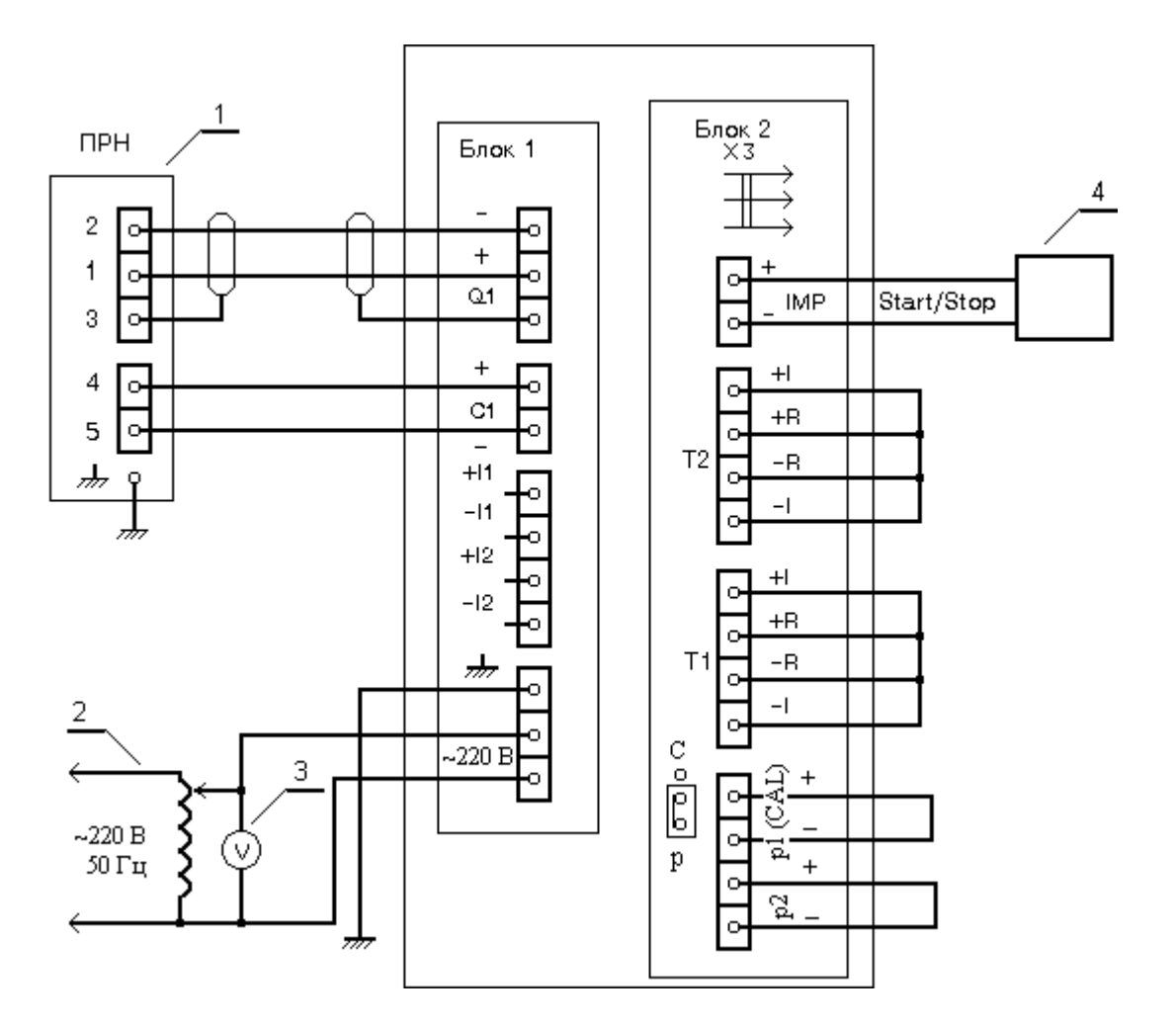

- 1 первичный преобразователь ПРН;
- 2 автотрансформатор ЛАТР;
- 3 вольтметр переменного тока Э59;
- 4 устройство управления поверочной установкой.

#### ПРИЛОЖЕНИЕ D Обязательное

## СХЕМА ПОДКЛЮЧЕНИЯ ТЕРМОПРЕОБРАЗОВАТЕЛЕЙ СОПРОТИВЛЕНИЯ ПРИ ПОВЕРКЕ

Источник питания Б5-44 Потенциометр Р 348

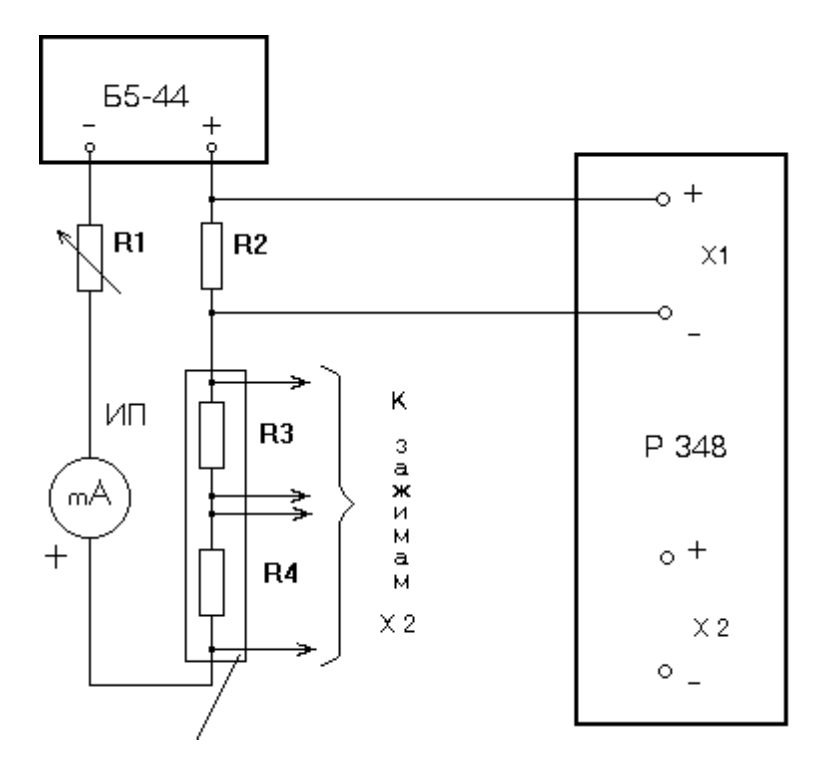

Термостат ТВП-6

- ИП миллиамперметр постоянного тока М 1104
- R1 магазин сопротивлений Р 4831
- R2 образцовая катушка сопротивлений Р 321
- R3, R4 поверяемые термопреобразователи сопротивления

#### ПРИЛОЖЕНИЕ E Обязательное

### ЭЛЕКТРИЧЕСКАЯ СХЕМА ПОДКЛЮЧЕНИЯ ТЕПЛОСЧЕТЧИКА SA-94/1 ПРИ ОПРЕДЕЛЕНИИ ПРИВЕДЕННОЙ ПОГРЕШНОСТИ ИЗМЕРЕНИЯ ДАВЛЕНИЯ ТЕПЛОНОСИТЕЛЯ

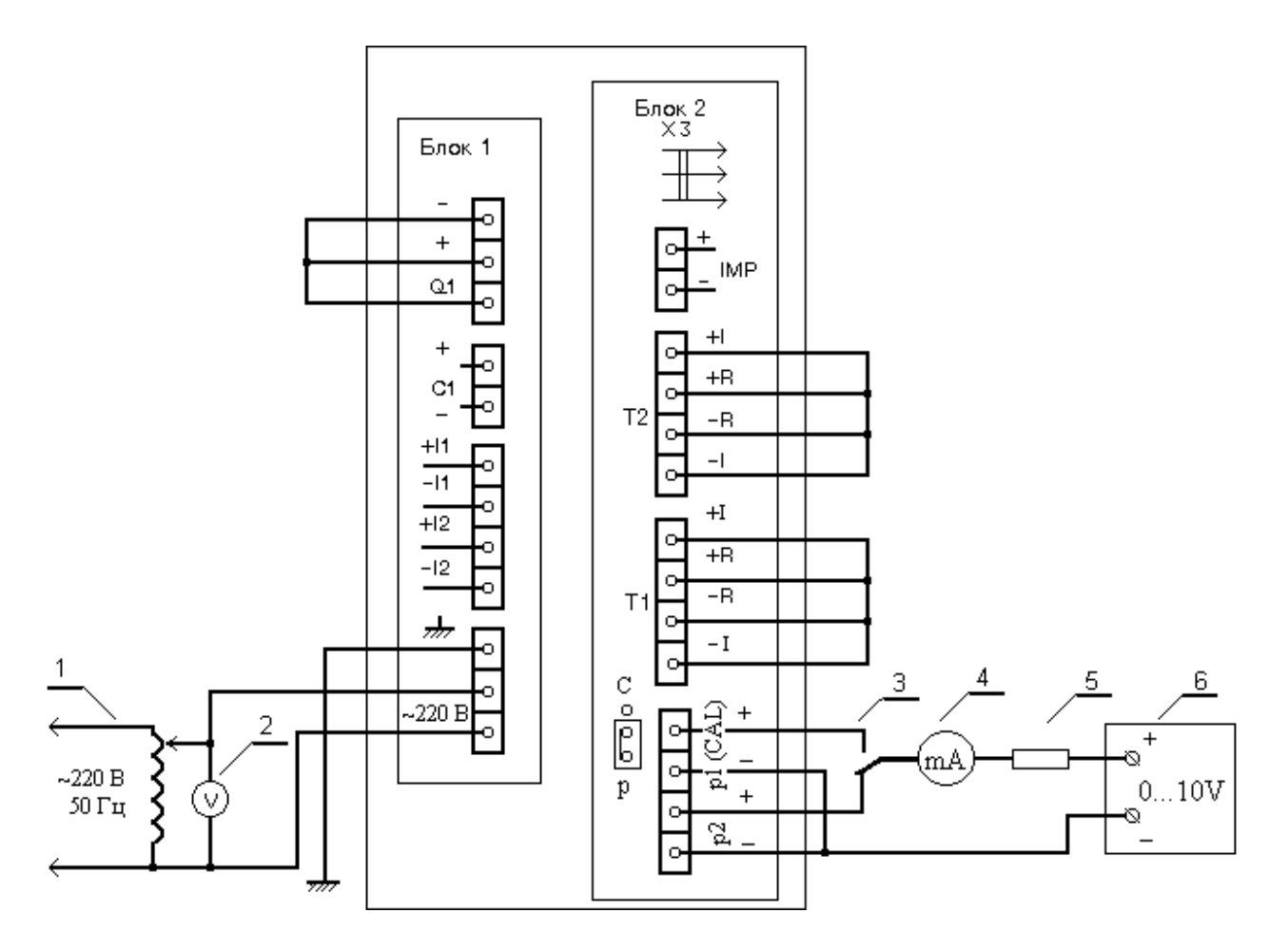

- 1 автотрансформатор ЛАТР;
- 2 вольтметр переменного тока Э59;
- 3 переключатель;
- 4 миллиамперметр постоянного тока;
- 5 резистор 430 Ом;
- 6 источник питания Б5-44.

## ПРИЛОЖЕНИЕ F

## Справочное

# Значения удельной плотности и энтальпии воды при давлении 9 кг/см<sup>2</sup>

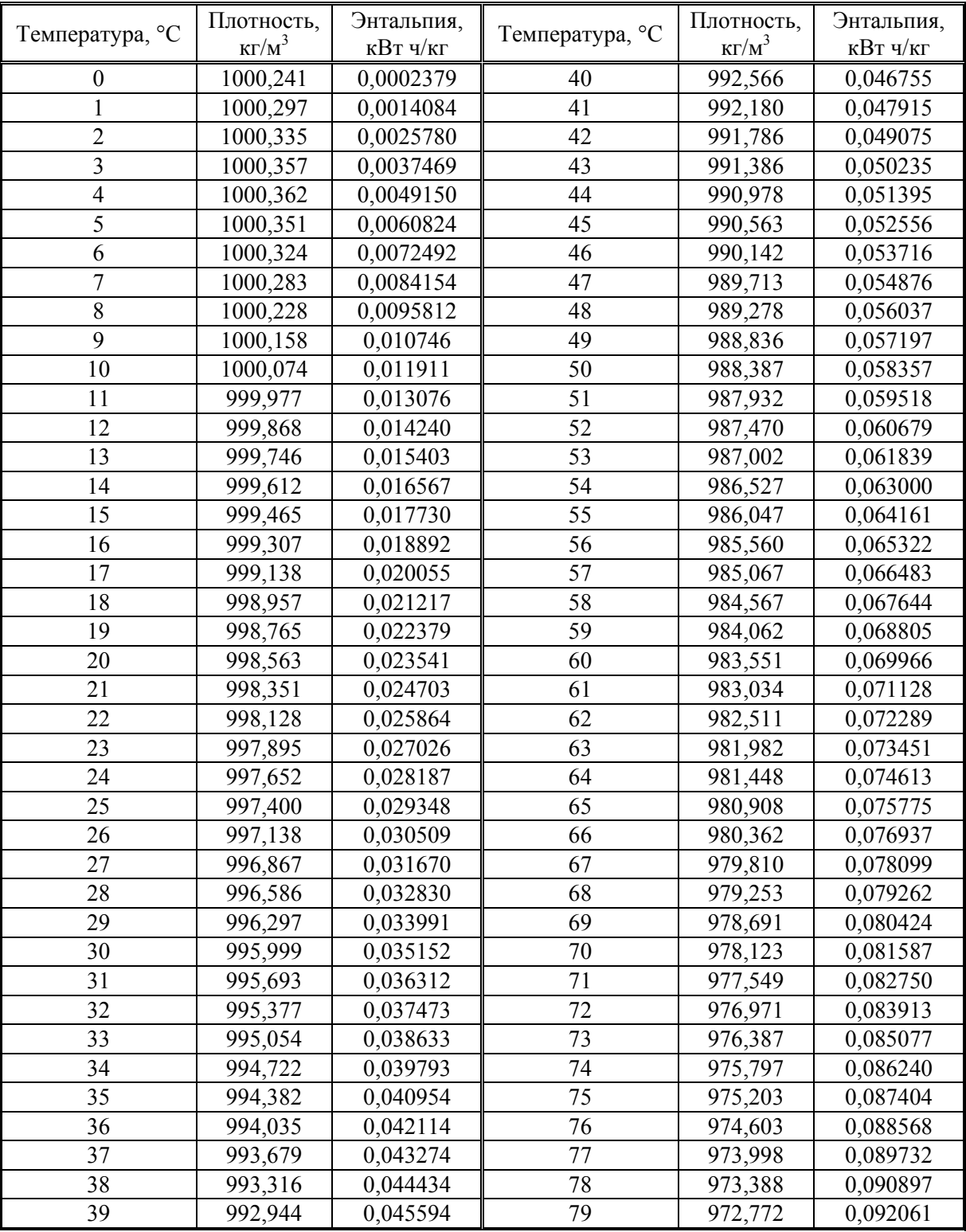

**Гкал = 1,163 МВт ч кВт ч = 859,85 ккал**

### ПРИЛОЖЕНИЕ F (окончание) Значения удельной плотности и энтальпии воды при давлении 9 кг/см $^2$

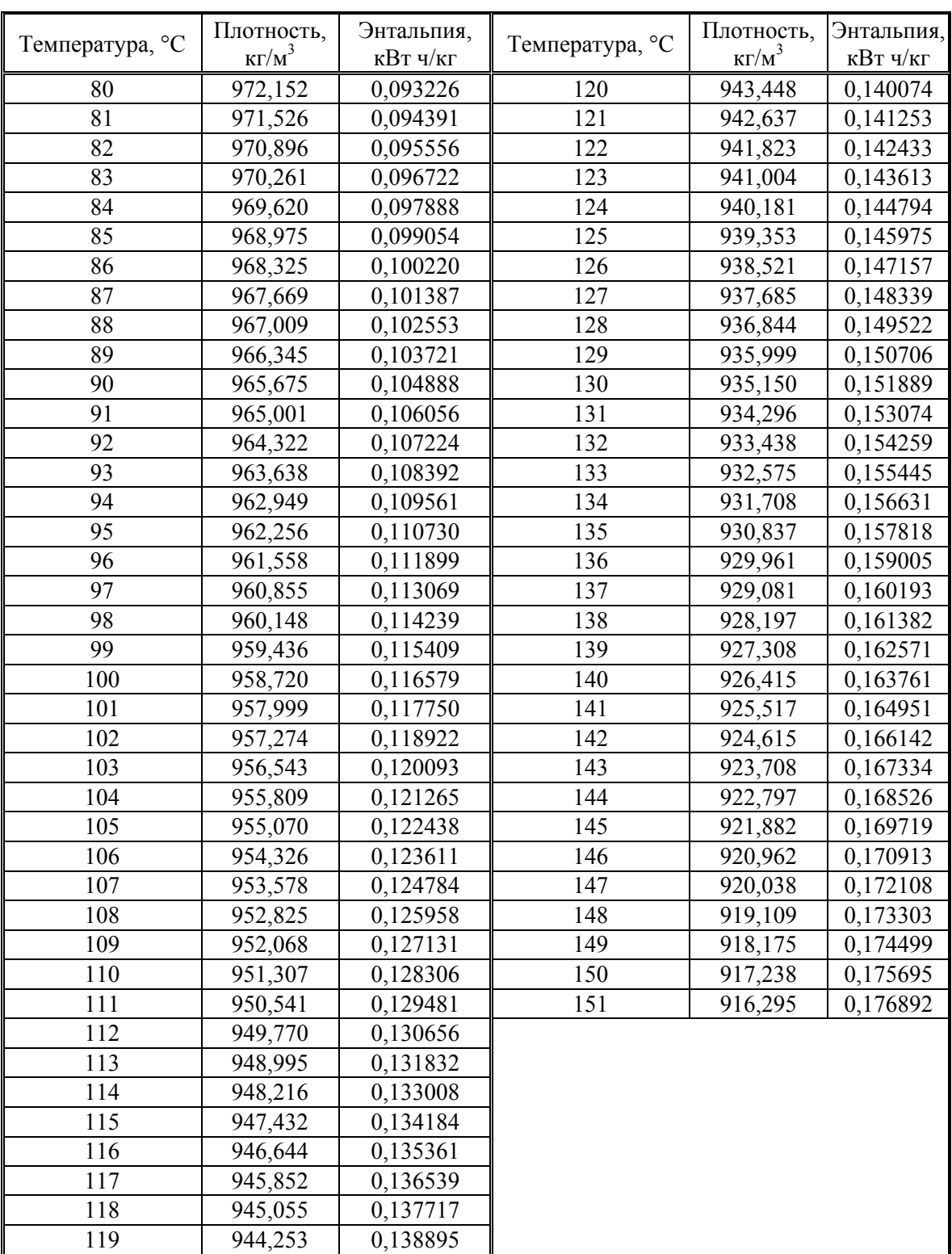

### ПРИЛОЖЕНИЕ G Справочное

# Значения удельной плотности и энтальпии воды при давлении 5 кг/см<sup>2</sup>

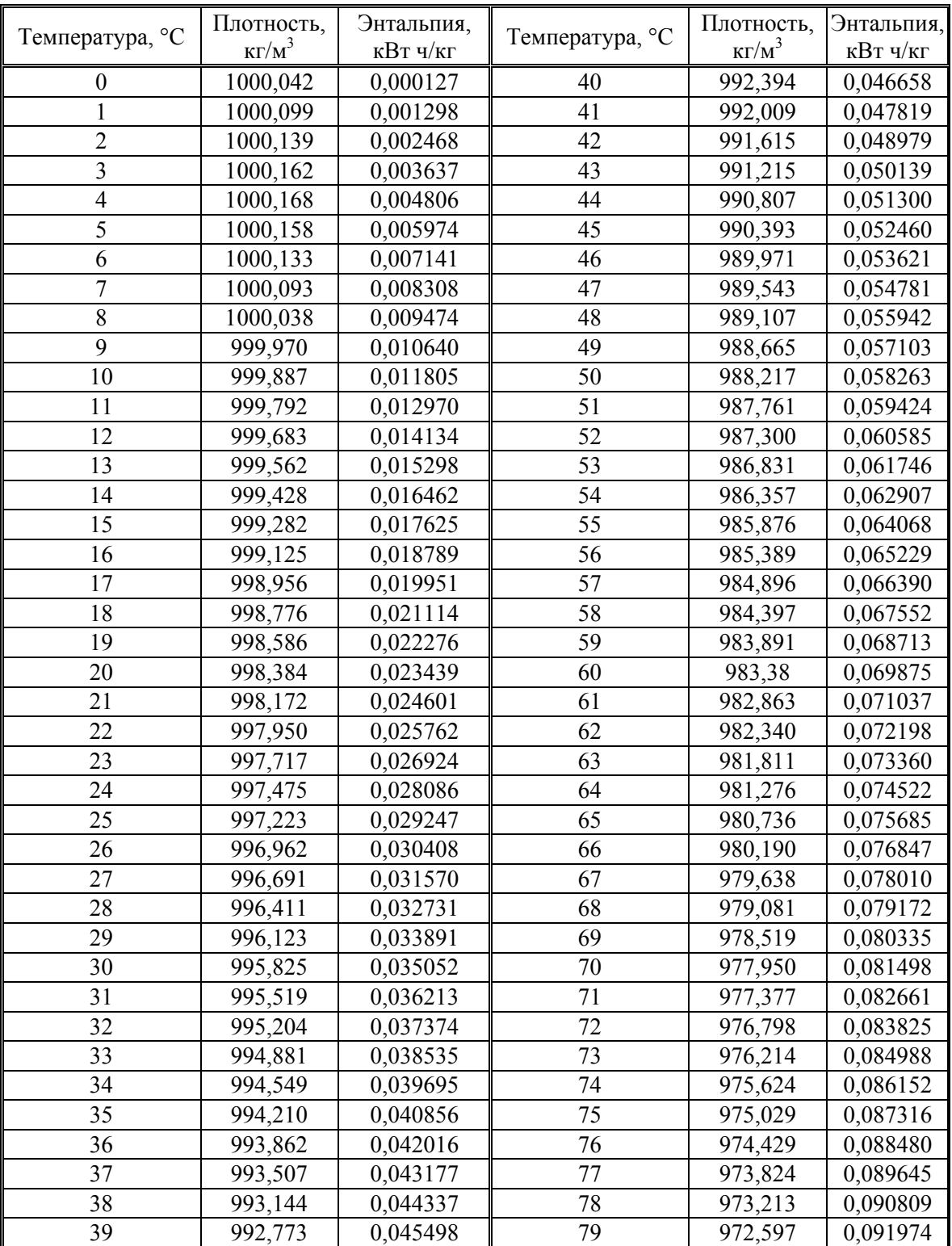

## ПРИЛОЖЕНИЕ G (окончание) Значения удельной плотности и энтальпии воды при давлении 5 кг/см<sup>2</sup>

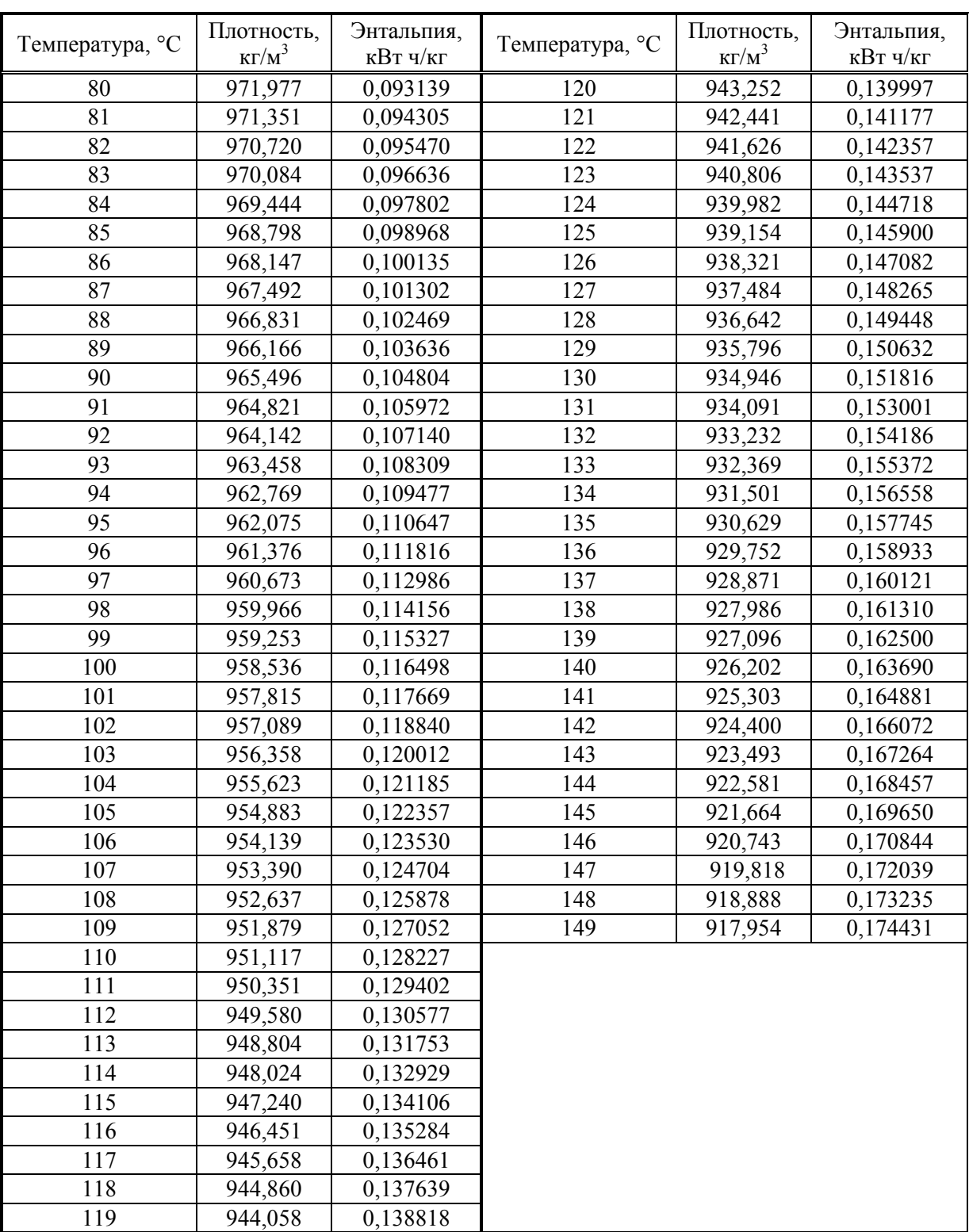

# г., редакция изм. 4